# **Configuração para Transferência de Carga - Destino (CCPVSC045)**

Esta documentação é válida para todas as versões do Consistem ERP.

## **Pré-Requisitos**

Não há.

**Acesso**

Módulo: Comercial Carteira de Pedidos

Grupo: Configurações de Cargas de Transferência

### **Visão Geral**

O objetivo deste programa é realizar a configuração das transações de estoque utilizadas na transferência de mercadoria de destino entre o grupo de empresas (matriz/filial).

Para que esta configuração seja utilizada, é preciso que o programa [Configuração para Transferência de Carga - Origem \(CCPVSC040\)](https://centraldeajuda.consistem.com.br/pages/viewpage.action?pageId=86975181) esteja previamente configurado.

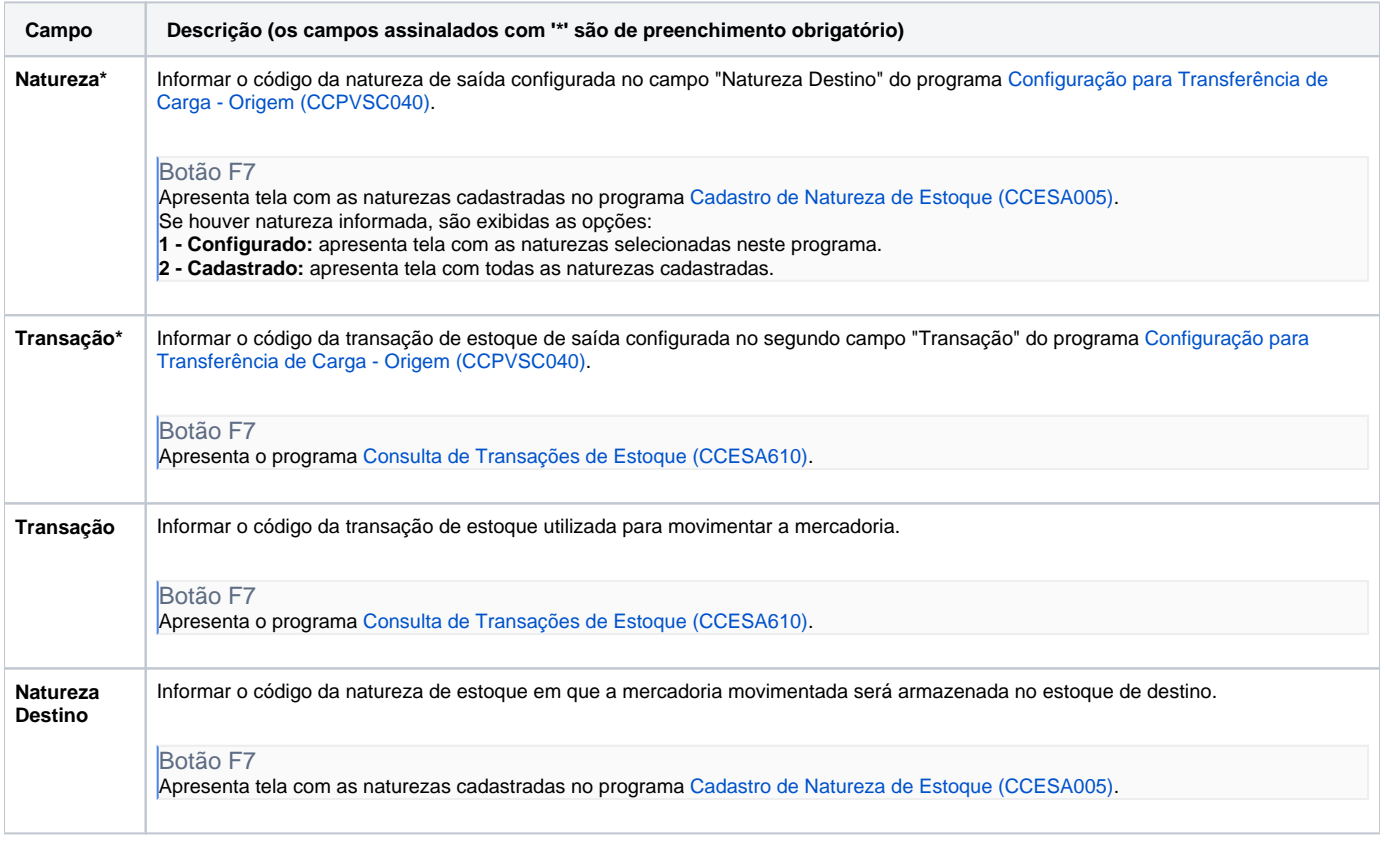

**Processos Relacionados**

#### [Transferir carga entre empresas](https://centraldeajuda.consistem.com.br/display/BDC/Transferir+carga+entre+empresas)

#### Atenção

As descrições das principais funcionalidades do sistema estão disponíveis na documentação do [Consistem ERP Componentes.](http://centraldeajuda.consistem.com.br/pages/viewpage.action?pageId=56295436) A utilização incorreta deste programa pode ocasionar problemas no funcionamento do sistema e nas integrações entre módulos.

Exportar PDF

Esse conteúdo foi útil?

Sim Não